# **MOOVI**I Rozkład jazdy i mapa linii dla: tramwaj 9

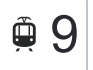

# **(9 [Skorzystaj Z Aplikacji](https://moovitapp.com/index/api/onelink/3986059930?pid=Web_SEO_Lines-PDF&c=Footer_Button&is_retargeting=true&af_inactivity_window=30&af_click_lookback=7d&af_reengagement_window=7d&GACP=v%3D2%26tid%3DG-27FWN98RX2%26cid%3DGACP_PARAM_CLIENT_ID%26en%3Dinstall%26ep.category%3Doffline%26ep.additional_data%3DGACP_PARAM_USER_AGENT%26ep.page_language%3Dpl%26ep.property%3DSEO%26ep.seo_type%3DLines%26ep.country_name%3DPolska%26ep.metro_name%3DLodz&af_sub4=SEO_other&af_sub8=%2Findex%2Fpl%2Fline-pdf-%25C5%2581%25C3%25B3d%25C5%25BA-923-9514-236744&af_sub9=View&af_sub1=923&af_sub7=923&deep_link_sub1=923&deep_link_value=moovit%3A%2F%2Fline%3Fpartner_id%3Dseo%26lgi%3D236744%26add_fav%3D1&af_ad=SEO_other_9_Dw.%20%C5%81%C3%B3d%C5%BA%20Fabryczna_Lodz_View&deep_link_sub2=SEO_other_9_Dw.%20%C5%81%C3%B3d%C5%BA%20Fabryczna_Lodz_View)** → Skorzystaj Z Aplikacji → Skorzystaj Z Aplikacji

tramwaj 9, linia (Dw. Łódź Fabryczna), posiada 4 tras. W dni robocze kursuje: (1) Dw. Łódź Fabryczna: 04:15 - 22:18(2) Et-1: 17:55 - 22:50(3) Et-1: 22:24 - 22:54(4) Olechów: 03:40 - 22:07 Skorzystaj z aplikacji Moovit, aby znaleźć najbliższy przystanek oraz czas przyjazdu najbliższego środka transportu dla: tramwaj 9.

#### **Kierunek: Dw. Łódź Fabryczna**

22 przystanków [WYŚWIETL ROZKŁAD JAZDY LINII](https://moovitapp.com/%C5%82%C3%B3d%C5%BA-923/lines/9/236744/6188572/pl?ref=2&poiType=line&customerId=4908&af_sub8=%2Findex%2Fpl%2Fline-pdf-%25C5%2581%25C3%25B3d%25C5%25BA-923-9514-236744&utm_source=line_pdf&utm_medium=organic&utm_term=Dw.%20%C5%81%C3%B3d%C5%BA%20Fabryczna)

Olechów (2119)

Ofiar Terroryzmu 11 Września - Dell (2115)

Odnowiciela - Hetmańska (2113)

Hetmańska - Zakładowa (2111)

Hetmańska - Dąbrówki (2109)

Hetmańska - Zagłoby (2107)

Hetmańska - Janów (2105)

Rokicińska - Książąt Polskich (2103)

Rokicińska - Lermontowa (0971)

Rokicińska - Gogola (2099)

Rokicińska - Rondo Inwalidów (0973)

Rokicińska - Maszynowa (0978)

Piłsudskiego - Widzew Stadion (0749)

Piłsudskiego - Niciarniana (0751)

Piłsudskiego - Konstytucyjna (Wi-Ma) (0753)

Piłsudskiego - Sarnia (0755)

Kopcińskiego - Piłsudskiego (1147)

Kopcińskiego - Tuwima (0362)

Kopcińskiego - Narutowicza (0364)

Narutowicza - Tramwajowa (0600)

Narutowicza - Pl. Dąbrowskiego (0602)

#### **Rozkład jazdy dla: tramwaj 9** Rozkład jazdy dla Dw. Łódź Fabryczna

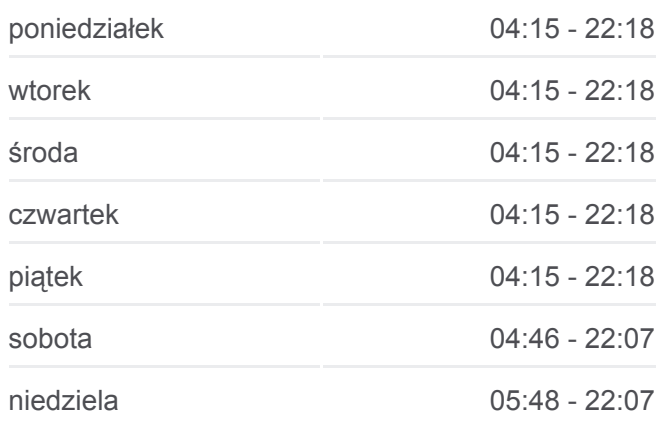

#### **Informacja o: tramwaj 9 Kierunek:** Dw. Łódź Fabryczna **Przystanki:** 22 **Długość trwania przejazdu:** 36 min **Podsumowanie linii:**

#### Dw. Łódź Fabryczna (2157)

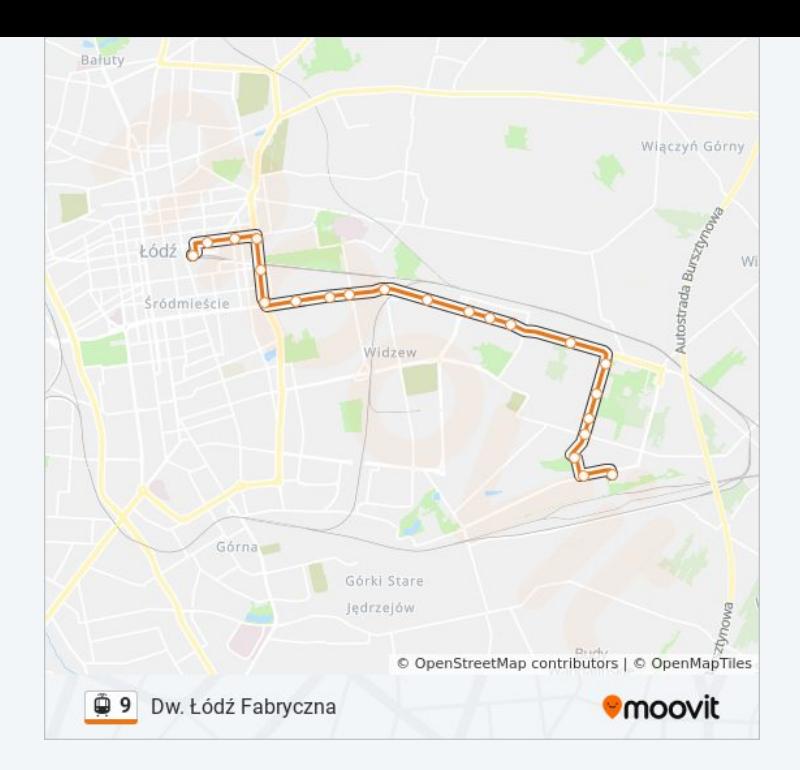

#### **Kierunek: Et-1**

25 przystanków [WYŚWIETL ROZKŁAD JAZDY LINII](https://moovitapp.com/%C5%82%C3%B3d%C5%BA-923/lines/9/236744/1254425/pl?ref=2&poiType=line&customerId=4908&af_sub8=%2Findex%2Fpl%2Fline-pdf-%25C5%2581%25C3%25B3d%25C5%25BA-923-9514-236744&utm_source=line_pdf&utm_medium=organic&utm_term=Dw.%20%C5%81%C3%B3d%C5%BA%20Fabryczna)

Olechów (2119)

Ofiar Terroryzmu 11 Września - Dell (2115)

Odnowiciela - Hetmańska (2113)

- Hetmańska Zakładowa (2111)
- Hetmańska Dąbrówki (2109)
- Hetmańska Zagłoby (2107)
- Hetmańska Janów (2105)
- Rokicińska Książąt Polskich (2103)
- Rokicińska Lermontowa (0971)
- Rokicińska Gogola (2099)
- Rokicińska Rondo Inwalidów (0973)
- Rokicińska Maszynowa (0978)
- Piłsudskiego Widzew Stadion (0749)
- Piłsudskiego Niciarniana (0751)
- Piłsudskiego Konstytucyjna (Wi-Ma) (0753)
- Piłsudskiego Sarnia (0755)
- Kopcińskiego Piłsudskiego (1147)
- Kopcińskiego Tuwima (0362)

#### **Rozkład jazdy dla: tramwaj 9** Rozkład jazdy dla Et-1

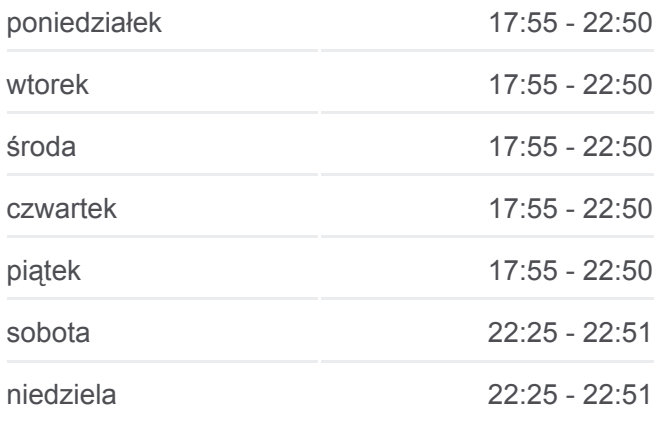

**Informacja o: tramwaj 9 Kierunek:** Et-1 **Przystanki:** 25 **Długość trwania przejazdu:** 38 min **Podsumowanie linii:**

Kopcińskiego - Narutowicza (0364) Narutowicza - Matejki (Kampus Uł) (0590) Narutowicza - Radiostacja (0592) Pomorska - Konstytucyjna (0360) Pomorska - Ckd Szpital (0160) Telefoniczna Zajezdnia (1167) Et-1 (9001)

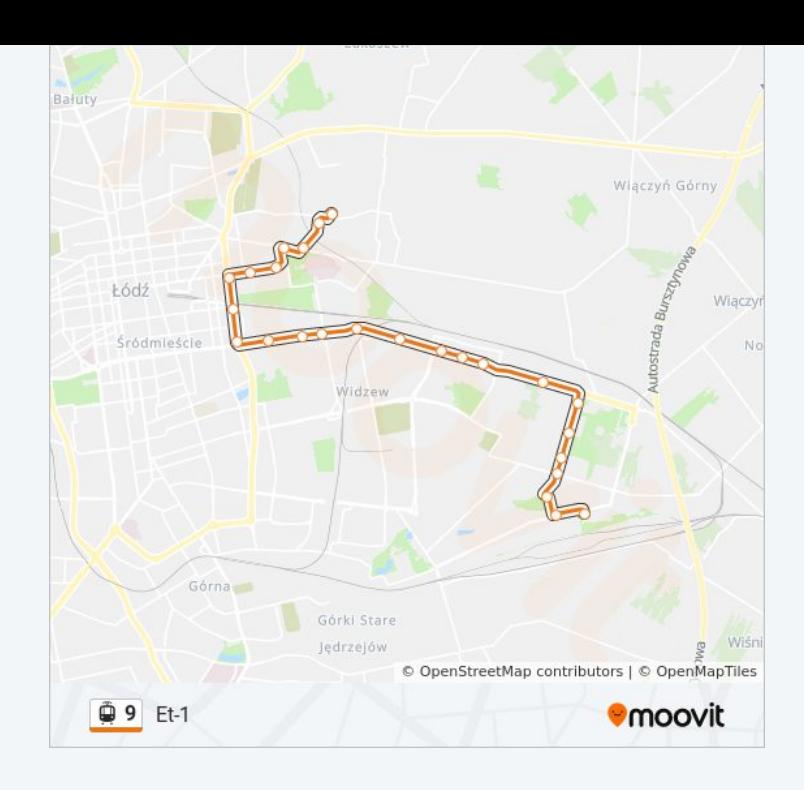

# **Kierunek: Et-1** 10 przystanków [WYŚWIETL ROZKŁAD JAZDY LINII](https://moovitapp.com/%C5%82%C3%B3d%C5%BA-923/lines/9/236744/1254426/pl?ref=2&poiType=line&customerId=4908&af_sub8=%2Findex%2Fpl%2Fline-pdf-%25C5%2581%25C3%25B3d%25C5%25BA-923-9514-236744&utm_source=line_pdf&utm_medium=organic&utm_term=Dw.%20%C5%81%C3%B3d%C5%BA%20Fabryczna)

Dw. Łódź Fabryczna (2157)

Narutowicza - Pl. Dąbrowskiego (0585)

Narutowicza - Tramwajowa (0587)

Narutowicza - Kopcińskiego (0588)

Narutowicza - Matejki (Kampus Uł) (0590)

Narutowicza - Radiostacja (0592)

Pomorska - Konstytucyjna (0360)

Pomorska - Ckd Szpital (0160)

Telefoniczna Zajezdnia (1167)

Et-1 (9001)

## **Rozkład jazdy dla: tramwaj 9** Rozkład jazdy dla Et-1

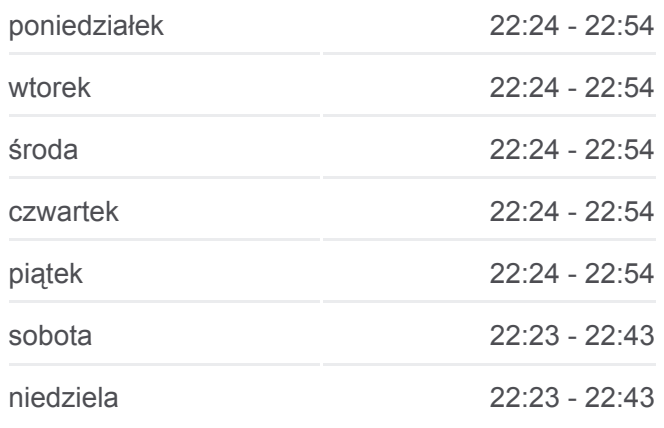

**Informacja o: tramwaj 9 Kierunek:** Et-1 **Przystanki:** 10 **Długość trwania przejazdu:** 17 min **Podsumowanie linii:**

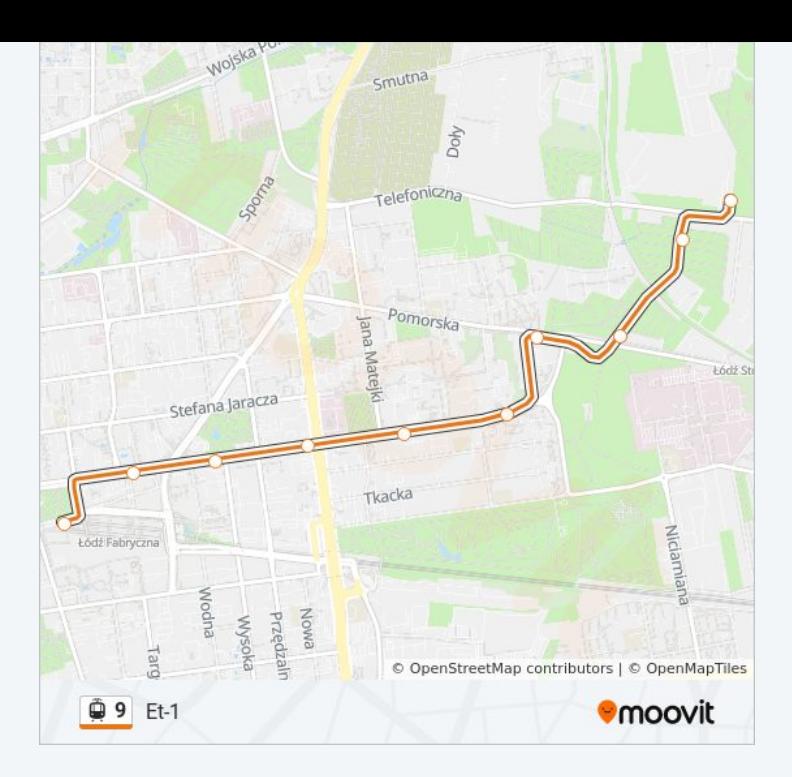

#### **Kierunek: Olechów**

23 przystanków [WYŚWIETL ROZKŁAD JAZDY LINII](https://moovitapp.com/%C5%82%C3%B3d%C5%BA-923/lines/9/236744/4074041/pl?ref=2&poiType=line&customerId=4908&af_sub8=%2Findex%2Fpl%2Fline-pdf-%25C5%2581%25C3%25B3d%25C5%25BA-923-9514-236744&utm_source=line_pdf&utm_medium=organic&utm_term=Dw.%20%C5%81%C3%B3d%C5%BA%20Fabryczna)

- Dw. Łódź Fabryczna (2157)
- Narutowicza Pl. Dąbrowskiego (0585)
- Narutowicza Tramwajowa (0587)
- Narutowicza Kopcińskiego (0588)
- Kopcińskiego Tuwima (0369)
- Piłsudskiego Śmigłego-Rydza (0739)
- Piłsudskiego Sarnia (0741)
- Piłsudskiego Konstytucyjna (Wi-Ma) (0743)
- Piłsudskiego Niciarniana (0745)
- Piłsudskiego Widzew Stadion (0747)
- Rokicińska Maszynowa (0964)
- Rokicińska Rondo Inwalidów (0966)
- Rokicińska Gogola (2101)
- Rokicińska Lermontowa (0968)
- Rokicińska Książąt Polskich (2104)
- Hetmańska Janów (2106)
- Hetmańska Zagłoby (2108)
- Hetmańska Dąbrówki (2110)

### **Rozkład jazdy dla: tramwaj 9** Rozkład jazdy dla Olechów

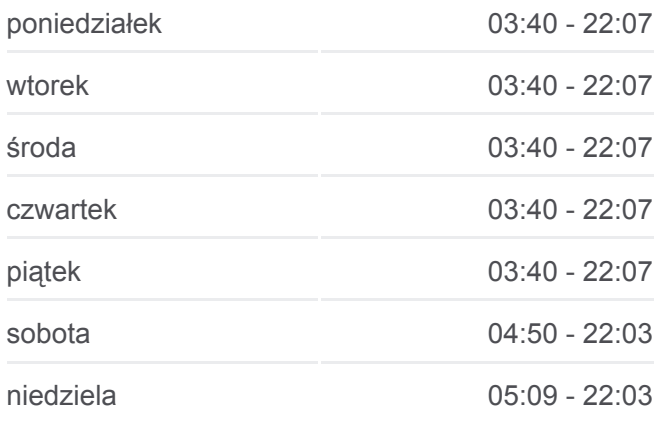

**Informacja o: tramwaj 9 Kierunek:** Olechów **Przystanki:** 23 **Długość trwania przejazdu:** 38 min **Podsumowanie linii:**

Hetmańska - Zakładowa (2112)

Odnowiciela - Hetmańska (2114)

Ofiar Terroryzmu 11 Września - Dell (2116)

Olechów (2118)

Olechów (2119)

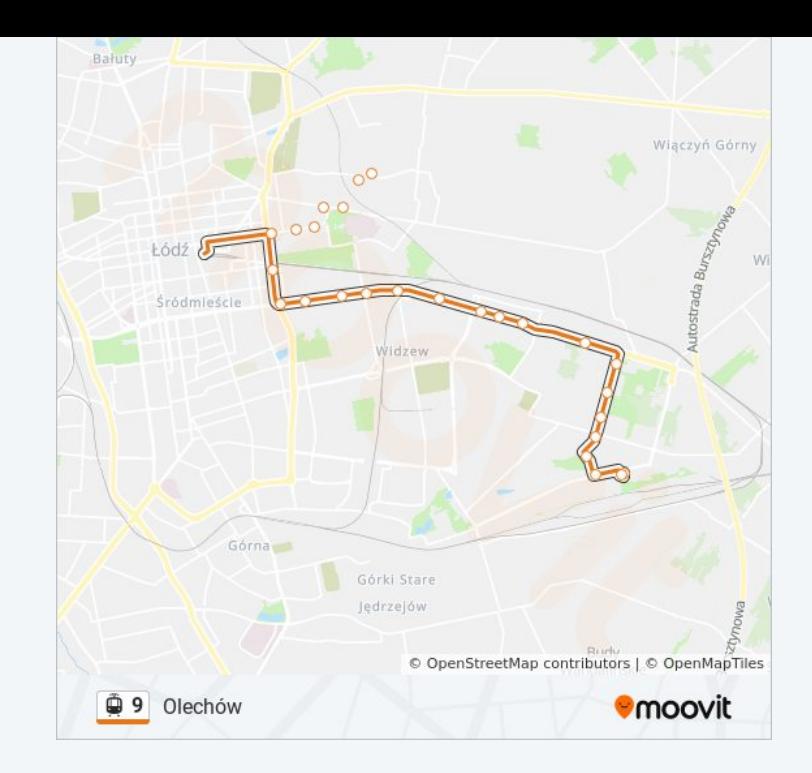

Rozkłady jazdy i mapy tras dla tramwaj 9 są dostępne w wersji offline w formacie PDF na stronie moovitapp.com. Skorzystaj z [Moovit App](https://moovitapp.com/%C5%82%C3%B3d%C5%BA-923/lines/9/236744/6188572/pl?ref=2&poiType=line&customerId=4908&af_sub8=%2Findex%2Fpl%2Fline-pdf-%25C5%2581%25C3%25B3d%25C5%25BA-923-9514-236744&utm_source=line_pdf&utm_medium=organic&utm_term=Dw.%20%C5%81%C3%B3d%C5%BA%20Fabryczna), aby sprawdzić czasy przyjazdu autobusów na żywo, rozkłady jazdy pociągu czy metra oraz wskazówki krok po kroku jak dojechać w Lodz komunikacją zbiorową.

[O Moovit](https://moovit.com/about-us/?utm_source=line_pdf&utm_medium=organic&utm_term=Dw.%20%C5%81%C3%B3d%C5%BA%20Fabryczna) · [Rozwiązania MaaS](https://moovit.com/maas-solutions/?utm_source=line_pdf&utm_medium=organic&utm_term=Dw.%20%C5%81%C3%B3d%C5%BA%20Fabryczna) · [Obsługiwane państwa](https://moovitapp.com/index/pl/transport_publiczny-countries?utm_source=line_pdf&utm_medium=organic&utm_term=Dw.%20%C5%81%C3%B3d%C5%BA%20Fabryczna) · [Społeczność Moovit](https://editor.moovitapp.com/web/community?campaign=line_pdf&utm_source=line_pdf&utm_medium=organic&utm_term=Dw.%20%C5%81%C3%B3d%C5%BA%20Fabryczna&lang=en)

© 2024 Moovit - Wszelkie prawa zastrzeżone

**Sprawdź przyjazdy pojazdów w czasie rzeczywistym**

Web App CAPP Store Coogle Play